PRÉSENTIEL

### Bureautique de la communication de la communication de la communication de la communication de la communication<br>En 1980, la communication de la communication de la communication de la communication de la communication de l

## **Parcours individualisé POWER QUERY, de l'initiation au perfectionnement**

Sur mesure en fonction des objectifs et des niveaux Ajouté le 14/04/2023 – Modifié le 29/11/2023 **50€ de l'heure**

Parcours sur mesure, transformez vos données et automatisez vos requêtes

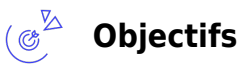

- Extraire des données depuis des sources issues d'Excel ou de sources externes
- Transformer ces données : enrichissement, nettoyage, combinaison
- Charger les données transformées dans un classeur / un modèle de données

## **Compétences visées**

- Se connecter à des sources de données externes et importer les données
- Utiliser Power Query pour transformer les données et les mettre en forme

# **Public**

Toute personne, utilisatrice d'Excel et souhaitant analyser des sources de données internes ou externes.

**Prérequis** : Maîtriser les fonctionnalités avancés d'EXCEL et l'utilisation des tableaux croisé dynamique Un test de positionnement sera systématiquement proposé en amont de la formation pour mesurer le niveau de départ de chaque participant et adapter le contenu, la durée et le coût de la formation

**Accessibilité**: Formation ouverte aux personnes en situation de handicap : un référent handicap étudiera les adaptations pouvant être mises en place pour vous permettre de suivre la formation.

**Délais d'accès** : L'accès à la formation est soumis au délai d'acceptation des financeurs et du temps de traitement de la demande : de 7 jours à 2 mois selon le mode financement.

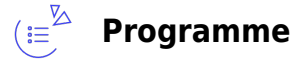

#### **Présentation**

- Utilité
- Interface
- Principe des étapes

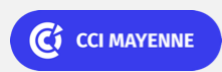

PRÉSENTIEL

Bureautique de la communication de la communication de la communication de la communication de la communication<br>En 1980, la communication de la communication de la communication de la communication de la communication de l

# **Parcours individualisé POWER QUERY, de l'initiation au perfectionnement**

### **Importer des données**

- Des fichiers Excel
- Des fichiers texte (txt, csv)
- Une plage, un tableau de données
- Un site web
- Une base de données structurée

#### **Transformer les données**

- Supprimer des colonnes
- Filtrer des données
- Modifier les types de données
- Ajouter des calculs statistiques
- Ajouter des colonnes (calculées, par l'exemple, conditionnelles)
- Croiser, décroiser un tableau

#### **Combiner des requêtes**

- Ajouter des requêtes
- Combiner des requêtes
- Combiner des requêtes (ajout et fusion)

### **Découverte du langage M**

- Aperçu de la structure
- Découverte de quelques fonctions
- Rendre une requête dynamique

Certaines fonctionnalités ne sont disponibles qu'à partir de la version Excel 2019

#### (自) **Dates & lieux**

Formation sur mesure : nous consulter

**9** Laval

#### $(13)$ **Les points forts**

Une offre riche et diversifiée de plus de 200 formations sur des thématiques très ciblées. Une équipe à votre écoute pour vous

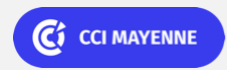

PRÉSENTIEL

Bureautique de la component de la component de la component de la component de la component de la component de

## **Parcours individualisé POWER QUERY, de l'initiation au perfectionnement**

accompagner dans la réalisation de vos projets formation !

Retrouvez tous nos indicateurs de satisfaction et de performance sur nos pages centres de formation.

## **Modalités pédagogiques**

Parcours de formation totalement individualisé. Le participant se forme à son propre rythme. Un positionnement systématique oral ou écrit permet d'adapter le contenu et la durée. Le parcours peut être composé d'un ou de plusieurs logiciels. La progression se fait avec l'assistance et les conseils d'un formateur spécialisé, et toujours présent. La planification de la formation est effectuée sur simple rendez-vous par ½ journée ou journée entière. L'inscription est possible à tout moment de l'année, pour un démarrage immédiat.

Le formateur apporte non seulement des notions théoriques mais également un accompagnement des stagiaires vers l'acquisition des compétences et leur validation par la pratique.

De ce fait, le déroulement des formations inclut des travaux : en sous-groupes, de préparation d'exposés, de mises en situation, des exercices d'application, des ateliers de travail.

#### **Nombre de participants** : De 2 à 8 participants maximum

**Équipe pédagogique** : Les formateurs CCI FORMATION sont sélectionnés en cohérence avec les méthodes pédagogiques que nous encourageons. Ils sont référencés sur la base de leur expertise dans leur domaine d'intervention et leur capacité à partager leur expérience au travers de solutions concrètes et opérationnelles.

**Méthodes** : LLes CCI des Pays de la Loire vous accueillent en proximité dans leurs établissements de formation. Nos équipements, conçus pour répondre à l'ensemble des thématiques de formation proposées, offrent un cadre d'apprentissage agréable, performant et stimulant. Découvrez sur nos pages centres de formation, la présentation détaillée de nos infrastructures.

#### $(\Xi)$ **Validation/Certification**

Un positionnement est réalisé en début de formation. A l'issue de la formation, les acquis de connaissances du participant seront évalués au regard des objectifs de la formation (QCM – quizz – mise en situation …). Une attestation de fin de formation pourra être remise au stagiaire à l'issue de la formation. Méthodes et outils adaptés à la formation (mise en situation, QCM, exercices d'application…)

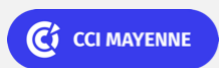